#### МИНИСТЕРСТВО ОБРАЗОВАНИЯ И НАУКИ РЕСПУБЛИКИ СЕВЕРНАЯ ОСЕТИЯ-АЛАНИЯ

Муниципальное бюджетное общеобразовательное учреждение «Основная общеобразовательная школа №2 им. Защитников Отечества с. Камбилеевское» Пригородного муниципального района Республики Северная Осетия-Алания

Принято на заседании педсовета школы Протокол № от 31.08.2023г.

m.

«Утверждено» Директор циколы Наши **CYAMBINEE: KayMa30Ba O.A.** 31» 08.2023 г.

## Дополнительная общеобразовательная общеразвивающая программа по **ИНФОРМАТИКЕ**

Направленность: технологическая Возраст обучающихся: 11-12 лет Срок реализации: 1 год

> Составитель: Болотаев Р.Г., Учитель информатики

с. Камбилеевское, 2023

#### **ПОЯСНИТЕЛЬНАЯ ЗАПИСКА.**

Настоящая рабочая учебная программа базового курса «Информатика и ИКТ» для 5 класса II ступени обучения средней общеобразовательной школы составлена на основе авторской программы Л.Л. Босовой «Информатика и ИКТ для 5-7 классов общеобразовательной средней школы».

Программа рассчитана 35 часа в год (1 час в неделю). Программой предусмотрено проведение 3 проверочных работ, 15 практических работ. Программа построена так, что может использоваться как учениками, изучавшими информатику в начальной школе, так и служить «точкой входа» в предмет для школьников, приступающих к ее изучению впервые. Освоение данного курса вполне доступно для учащихся.

Для реализации Рабочей программы используется учебно-методический комплект, включающий: учебник «Информатика и ИКТ. 5класс. Босова Л.Л.,», М.: БИНОМ. Лаборатория знаний, 2009; «Рабочая тетрадь по информатике для 5 класса», Босова Л.Л., М.: БИНОМ. Лаборатория знаний, 2010; набор цифровых образовательных ресурсов (ЦОР) и методического пособия «Уроки информатики в 5-7 классах», Л. Босова, А. Босова - М., БИНОМ. Лаборатория знаний, 2007год.

В соответствии с целью образовательного учреждения определены **цели рабочей программы** по предмету «Информатика и ИКТ в 5 классе»

 формирование общеучебных умений и способов интеллектуальной деятельности на основе методов информатики;

 формирование у учащихся готовности к использованию средств ИКТ в информационноучебной деятельности для решения учебных задач и саморазвития;

усиление культурологической составляющей школьного образования;

пропедевтика понятий базового курса школьной информатики;

развитие познавательных, интеллектуальных и творческих способностей учащихся.

Задача современной школы - обеспечить вхождение учащихся в информационное общество, научит каждого школьника пользоваться массовыми ИКТ (текстовый редактор, графический редактор, электронные таблицы, электронная почта и др.). Формирование пользовательских навыков для введения компьютера в учебную деятельность должно подкрепляться самостоятельной творческой работой, личностно значимой для обучаемого. Это достигается за счет информационнопредметного практикума, сущность которого состоит в наполнении задач по информатике актуальным предметным содержанием. Только в этом случаев полной мере раскрывается индивидуальность, интеллектуальный потенциал обучаемого, проявляются полученные на занятиях знания, умения и навыки, закрепляются навыки самостоятельной работы.

Важнейшим приоритетом школьного образования в условиях становления глобального информационного общества становится формирование у школьников представлений об информационной деятельности человека и информационной этике как основах современного информационного общества.

#### **Используемые технологии, методы и формы работы**

При организации занятий школьников 5 классе по информатике и информационным технологиям необходимо использовать различные методы и средства обучения с тем, чтобы с одной стороны, свести работу за ПК к регламентированной норме; с другой стороны, достичь наибольшего педагогического эффекта.

На уроках параллельно применяются общие и специфические методы, связанные с применением средств ИКТ:

словесные методы обучения (рассказ, объяснение, беседа, работа с учебником);

 наглядные методы (наблюдение, иллюстрация, демонстрация наглядных пособий, презентаций);

- практические методы (устные и письменные упражнения, практические работы за ПК);
- проблемное обучение;
- метод проектов;
- ролевой метод.
- Основные типы уроков:
- урок изучения нового материала;
- урок контроля знаний;
- обобщающий урок;
- комбинированный урок.

В 5 классе наиболее приемлемы комбинированные уроки, на которых предусматривается смена методов обучения и деятельности обучаемых. При этом, с учетом данных о распределении усвоения информации и кризисах внимания учащихся на уроке, рекомендуется проводить объяснения в первой части урока, а конец урока планировать практическую деятельность учащихся (оптимальная длительность работы за компьютером для учащихся 5 класса не должна превышать 10-20 минут).

**Формы, способы и средства проверки и оценки результатов обучения** *Виды контроля:*

 входной – осуществляется в начале каждого урока, актуализирует ранее изученный учащимися материал, позволяет определить их уровень подготовки к уроку;

 промежуточный - осуществляется внутри каждого урока. Стимулирует активность, поддерживает интерактивность обучения, обеспечивает необходимый уровень внимания, позволяет убедиться в усвоении обучаемым порций материала;

 проверочный – осуществляется в конце каждого урока; позволяет убедиться, что цели, поставленные на уроке достигнуты, учащиеся усвоили понятия, предложенные им в ходе урока;

 итоговый – осуществляется по завершении крупного блоки или всего курса; позволяет оценить знания и умения.

*Формы итогового контроля:*

- тест;
- творческая работа;

# **СОДЕРЖАНИЕ УЧЕБНОГО ПРЕДМЕТА**

**Содержание программы** в соответствии с существующей структурой школьного курса информатики представлено следующими укрупненными модулями.

### **1. Компьютер для начинающих**

Информация и информатика.

Как устроен компьютер. Техника безопасности и организация рабочего места.

Ввод информации в память компьютера. Клавиатура. Группы клавиш. Основная позиция пальцев на клавиатуре.

Программы и файлы. Рабочий стол. Управление компьютером с помощью мыши. Главное меню. Запуск программ. Управление компьютером с помощью меню.

### *Компьютерный практикум.*

Практическая работа №1 «Знакомимся с клавиатурой».

Практическая работа №2 «Осваиваем мышь».

Практическая работа №3 «Запускаем программы. Основные элементы окна программы».

Практическая работа №4 «Знакомимся с компьютерным меню».

Клавиатурный тренажер.

#### **2. Информация вокруг нас**

Действия с информацией.

Хранение информации. Носители информации. Передача информации. Кодирование информации. Язык жестов. Формы представления информации. Метод координат. Текст как форма представления информации. Табличная форма представления информации. Наглядные формы представления информации.

Обработка информации. Изменение формы представления информации. Систематизация информации. Поиск информации. Кодирование как изменение формы представления информации.

Получение новой информации. Преобразование информации по заданным правилам. Преобразование информации путем рассуждений. Разработка плана действий и его запись. Запись плана действий в табличной форме.

#### *Компьютерный практикум.*

Клавиатурный тренажер.

Координатный тренажер.

Логические компьютерные игры, поддерживающие изучаемый материал.

## **3. Информационные технологии**

Подготовка текстовых документов. Текстовый редактор и текстовый процессор. Этапы подготовки документа на компьютере. Компьютерная графика. Графические редакторы. Устройства ввода графической информации. Создание движущихся изображений.

## *Компьютерный практикум.*

Практическая работа №5 «Выполняем вычисления с помощью приложения Калькулятор».

Практическая работа №6 «Вводим текст».

Практическая работа №7 «Редактируем текст».

Практическая работа №8 «Работаем с фрагментами текста».

Практическая работа №9 «Форматируем текст».

Практическая работа №10 «Знакомимся с инструментами рисования графического редактора».

Практическая работа №11 «Начинаем рисовать».

Практическая работа №12 «Создаем комбинированные документы».

Практическая работа №13 «Работаем с графическими фрагментами».

Практическая работа №14 «Создаем анимацию на заданную тему».

Практическая работа №15 «Создаем анимацию на свободную тему».

#### **ТРЕБОВАНИЯ К УРОВНЮ ПОДГОТОВКИ ОБУЧАЮЩИХСЯ.**

Рабочая программа курса «Информатика» для 5-х классов предусматривает формирование у обучающихся общеучебных умений и навыков, универсальных способов деятельности и ключевых компетенций. Программа призвана сформировать: умения самостоятельно и мотивированно организовывать свою познавательную деятельность (от постановки целей до получения и оценки результата), элементарными навыками прогнозирования. В области информационнокоммуникативной деятельности предполагается поиск необходимой информации из источников, созданных в различных знаковых системах (текст, таблица, график); передача содержания информации адекватно поставленной цели (сжато, полно, выборочно), объяснение изученных материалов на самостоятельно подобранных конкретных примерах, владение основными навыками публичного выступления. В области рефлексивной деятельности: объективное оценивание своих учебных достижений; навыки организации и участия в коллективной деятельности, постановка общей цели и определение средств ее достижения, отстаивать свою позицию, формулировать свои мировоззренческие взгляды.

#### *Учащиеся должны:*

 понимать и правильно применять на бытовом уровне понятия «информация», «информационный объект»;

 различать виды информации по способам её восприятия человеком, по формам представления на материальных носителях;

 приводить простые жизненные примеры передачи, хранения и обработки информации в деятельности человека, в живой природе, обществе, технике;

- приводить примеры информационных носителей;
- иметь представление о способах кодирования информации;
- уметь кодировать и декодировать простейшее сообщение;

 определять устройства компьютера, моделирующие основные компоненты информационных функций человека;

- различать программное и аппаратное обеспечение компьютера;
- запускать программы из меню Пуск;
- уметь изменять размеры и перемещать окна, реагировать на диалоговые окна;
- вводить информацию в компьютер с помощью клавиатуры и мыши;

 уметь применять текстовый редактор для набора, редактирования и форматирования простейших текстов;

- уметь применять простейший графический редактор для создания и редактирования рисунков;
- уметь выполнять вычисления с помощью приложения Калькулятор;

 знать о требованиях к организации компьютерного рабочего места, соблюдать требования безопасности и гигиены в работе со средствами ИКТ.

**Направленность курса** *–* развивающая, обучение ориентировано не только на получение новых знаний в области информатики и информационных технологий, но и на активизацию мыслительных процессов, формирование и развитие у школьников обобщенных способов деятельности, формирование навыков самостоятельной работы. Целостность и непрерывность, означающие, что данная ступень является важным звеном единой общешкольной подготовки по информатике и информационным технологиям. В рамках данной ступени подготовки продолжается осуществление вводного, ознакомительного обучения школьников, предваряющего более глубокого изучения предмета в 6-9 (основной курс) и 10-11 (профильные курсы) классах. Научность в сочетании с доступностью, строгость и систематичность изложения (включение в содержание фундаментальных положений современной науки с учетом возрастных особенностей обучаемых). Практико – ориентированность, обеспечивающая отбор содержания, направленного на решение простейших практических задач планирования деятельности, поиска нужной информации, инструментирования всех видов деятельности на базе общепринятых средств информационной деятельности, реализующих основные пользовательские возможности информационных технологий. При этом исходным является положение о том, что компьютер может многократно усилить возможности человека, но не заменить его. В начале общее знакомство с понятием с учетом имеющегося опыта обучаемых, затем его последующее развитие и обогащение, создающее предпосылки для научного обобщения в старших классах.

# **Тематическое планирование по информатике 5А,Б,В,Г,Д,Е классов (1 час в неделю, 35 часов)**

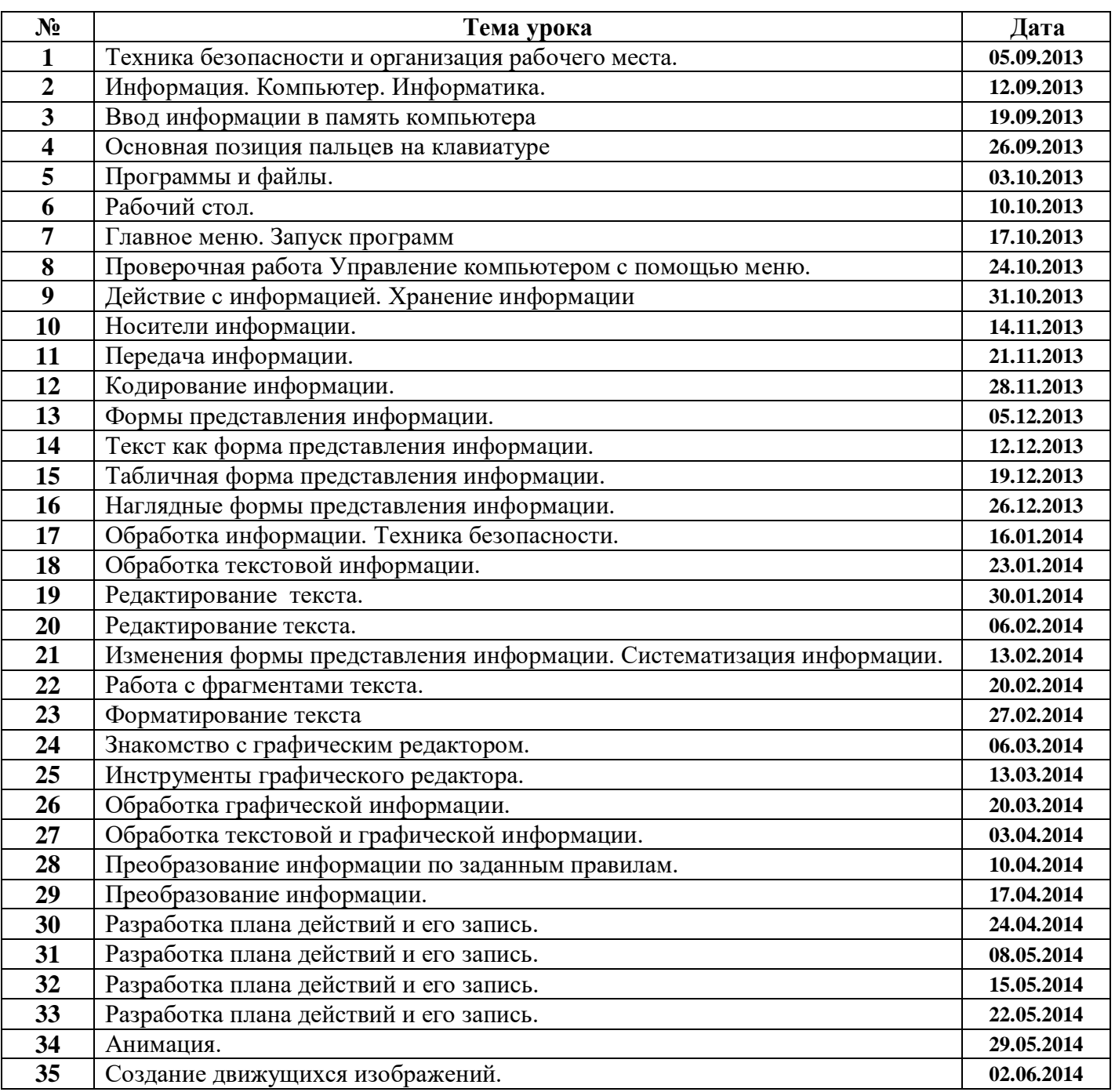

## **ЛИТЕРАТУРА**

- 1. Л. Босова «Информатика 5 класс», М., БИНОМ. Лаборатория знаний, 2008 год.
- 2. Л. Босова «Информатика 5 класс». Рабочая тетрадь- М., БИНОМ. Лаборатория знаний, 2010год
- 3. Набор цифровых образовательных ресурсов (ЦОР)
- 4. Методического пособия «Уроки информатики в 5-7 классах», Л. Босова, А. Босова М., БИНОМ. Лаборатория знаний, 2007год.

## **Дополнительная литература**

- 5. Л.Л. Босова, А.Ю. Босова, Ю.Г. Коломенская «Занимательные задачи по информатике» М., БИНОМ. Лаборатория знаний, 2007год
- 6. Газеты по информатике. Приложение к 1 сентября.

#### **КОНТРОЛЬ УРОВНЯ ОБУЧЕННОСТИ**

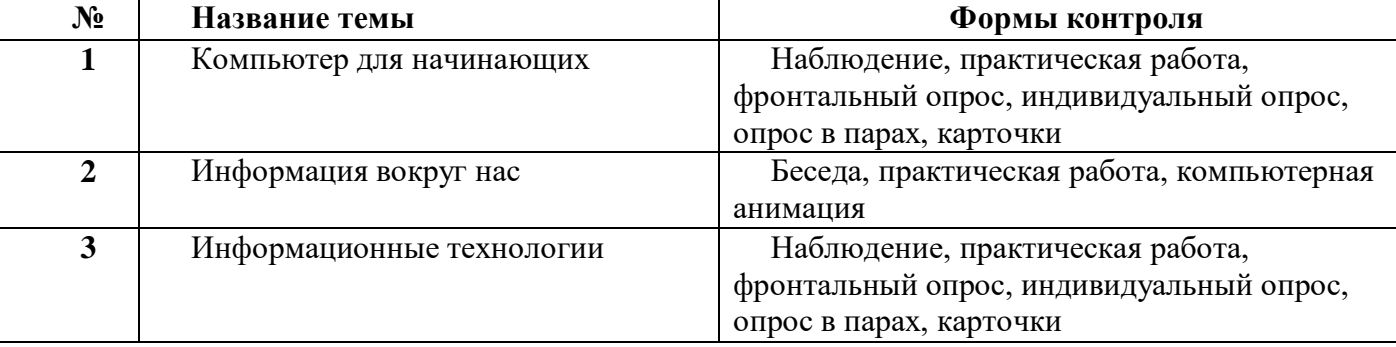

Знания, умения и навыки по информатике оцениваются различными способами. Так, требования «знать, понимать» оцениваются в ходе устного опроса, набора заданий, тестирования. Требования «уметь» - посредством выполнения практических работ на компьютере. В процессе компьютерного практикума вырабатываются навыки владения компьютером, умение выполнять операции с файлами и данными, умение работать в различных средах.

При проверке качества знаний **при выполнении теста** или набора заданий можно выделить следующие **критерии оценок**:

«5» - Материал полностью усвоен. Выполнено 95% - 100% предложенных заданий. Ученик легко справляется с нестандартными заданиями и заданиями повышенной сложности.

«4» - Материал полностью усвоен. Выполнено 75% - 94% предложенных заданий. Ученик легко справляется с предложенными заданиями, но может допускать негрубые ошибки.

«3» - Материал усвоен частично. Выполнено 50% -74 % предложенных заданий. Ученик справляется с частью предложенных заданий, допускает ошибки.

«2» - Материал не усвоен. Выполнено 0% -49 % предложенных заданий. Ученик либо вообще не справляется ни с одним из предложенных заданий, либо выполняет лишь небольшую их часть, возможно и с ошибками.

При проверке качества умений и навыков при выполнении **практической работы** можно выделить следующие критерии оценок:

«5» - Практическая работа полностью выполнена. Ученик самостоятельно справляется с предложенной работой и в силах выполнять дополнительные, творческие задания или задания повышенной сложности.

«4» - Практическая работа выполнена с небольшими недочетами. Ученик справляется с предложенной работой, но либо с помощью учителя, либо допускает негрубые ошибки.

«3» - Практическая работа выполнена частично. Ученик справляется с частью работы при помощи учителя, допускает ошибки.

«2» - Практическая работа не выполнена. Ученик либо вообще не справляется с работой, либо выполняет лишь небольшую ее часть с помощью учителя и с грубыми ошибками.

При проверке качества знаний при **устном опросе** можно выделить следующие критерии оценок:

«5» - Материал полностью усвоен. Ученик отвечает на все предложенные вопросы, приводит собственные примеры, высказывает свою точку зрения на предложенную тему.

«4» - Материал полностью усвоен. Ученик отвечает на все предложенные вопросы, приводит примеры из учебника, но может допускать негрубые ошибки.

«3» - Материал усвоен частично. Ученик отвечает на большую часть предложенных вопросов с помощью учителя или одноклассников, допускает ошибки.

«2» - Материал не усвоен. Ученик либо вообще не отвечает ни на один из предложенных вопросов, либо отвечает на часть вопросов, но с помощью учителя или одноклассник, допускает грубые ошибки.